Diese Leseprobe haben Sie beim M. edv-buchversand.de heruntergeladen. Das Buch können Sie online in unserem Shop bestellen.

**Hier zum Shop** 

#### **Inhalt**

Vorwort ................................................................................. 17

# **1 Grundlagen der Gestaltung**

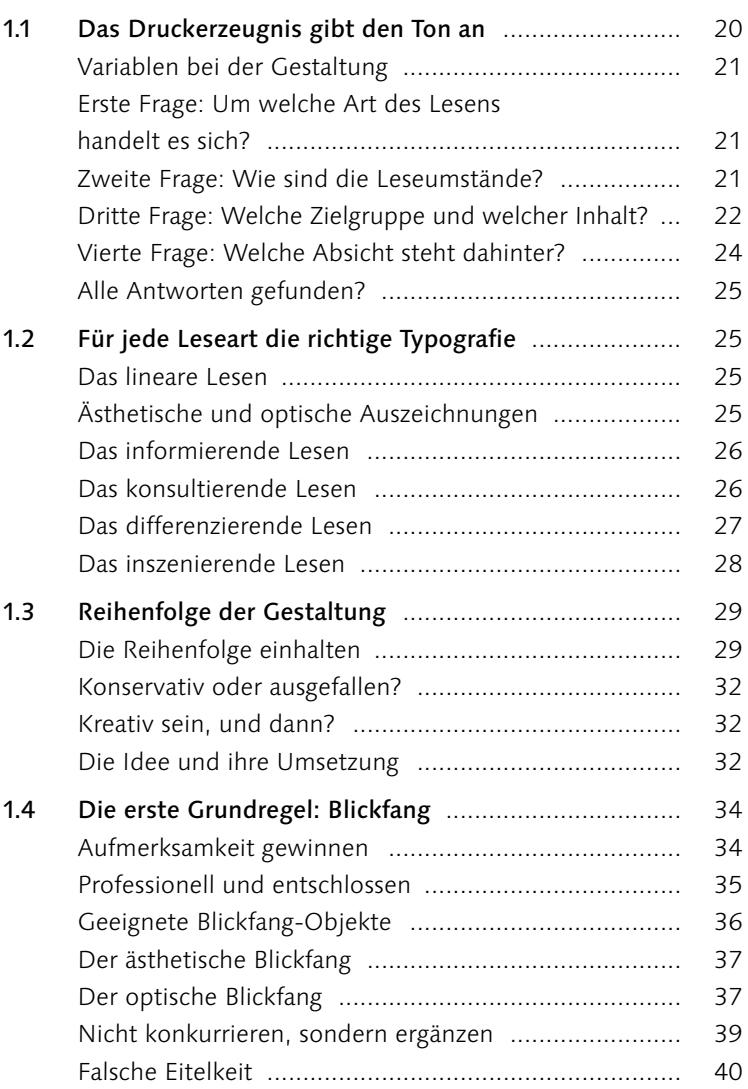

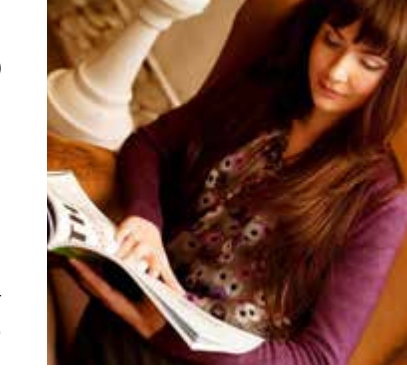

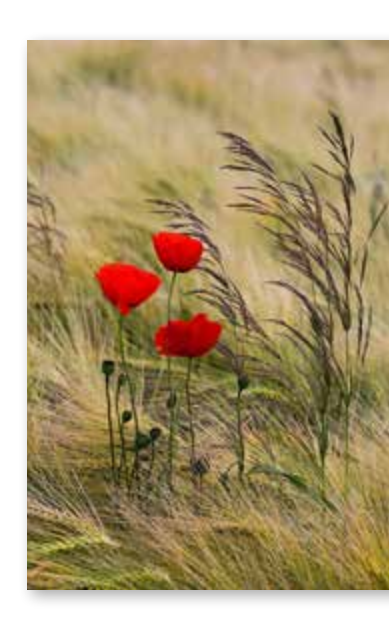

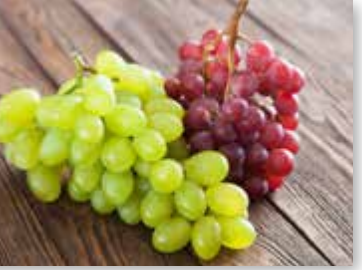

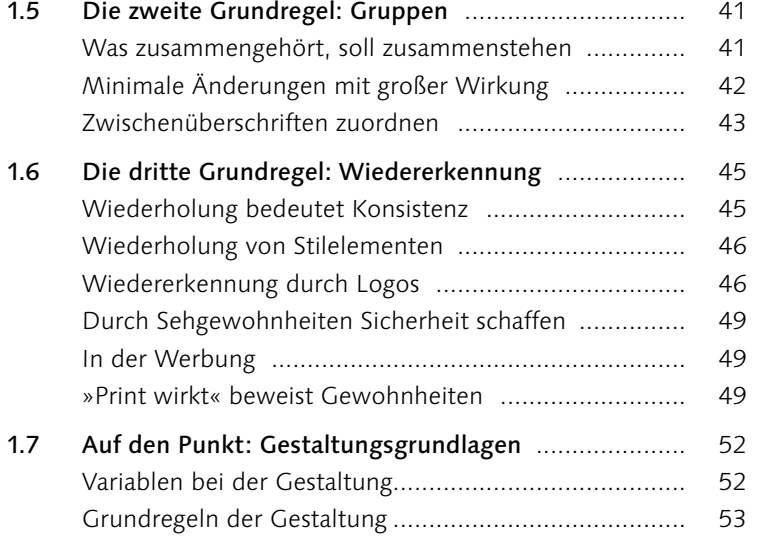

## **2 Layout**

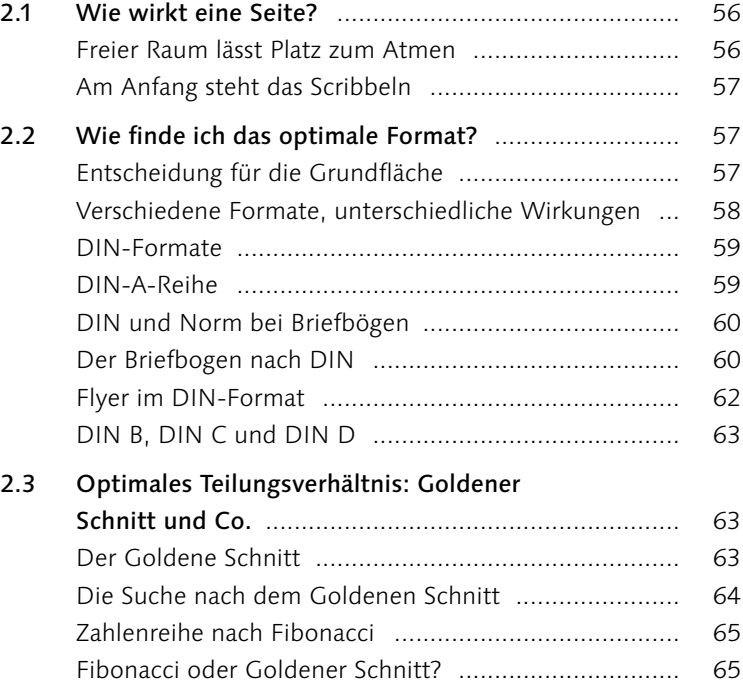

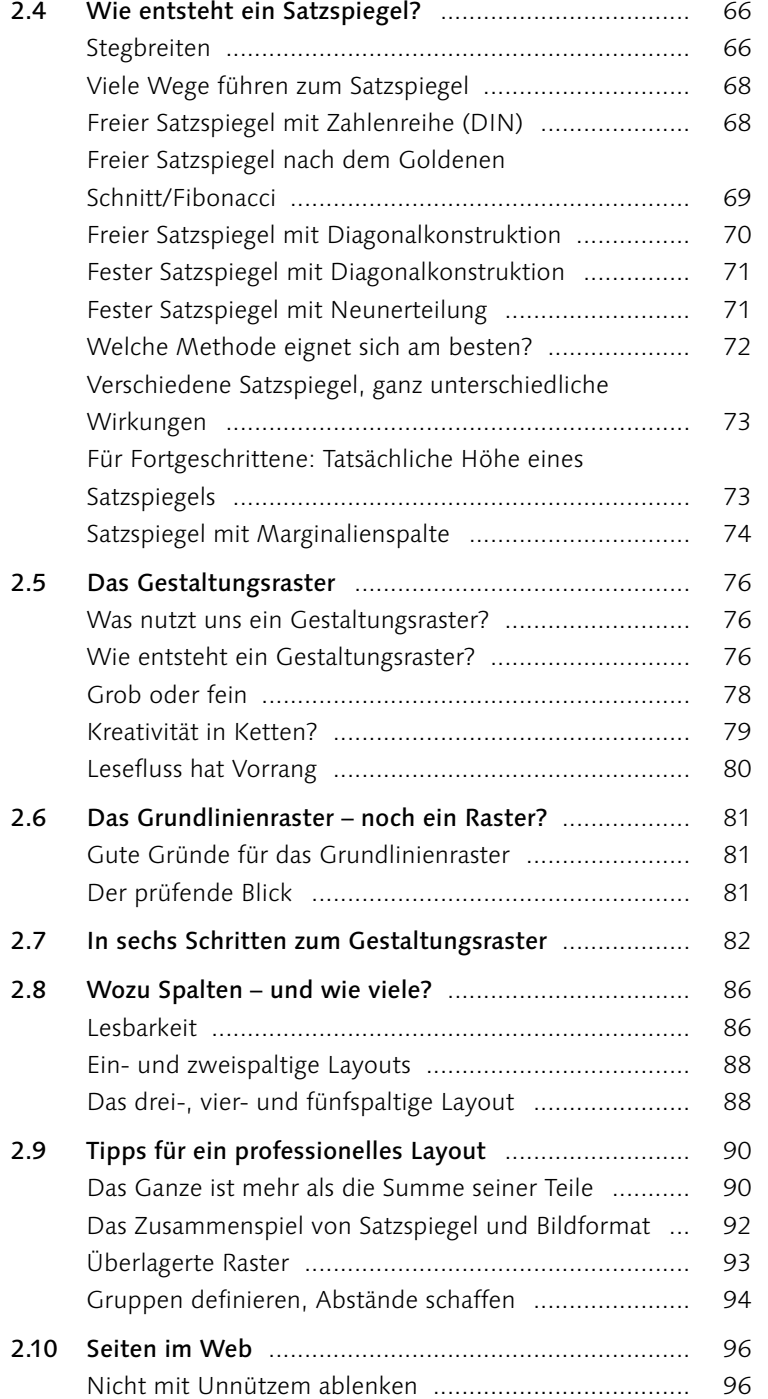

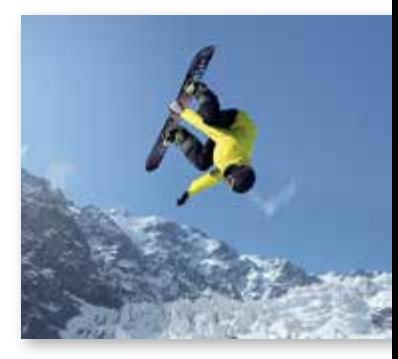

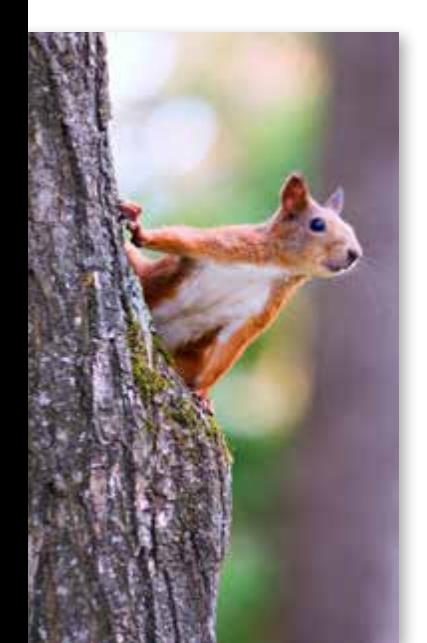

Inhalt

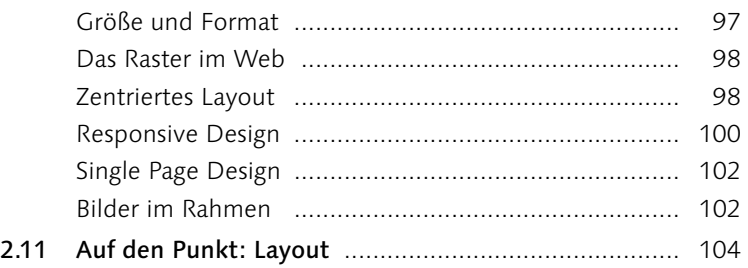

#### **3 Formen**

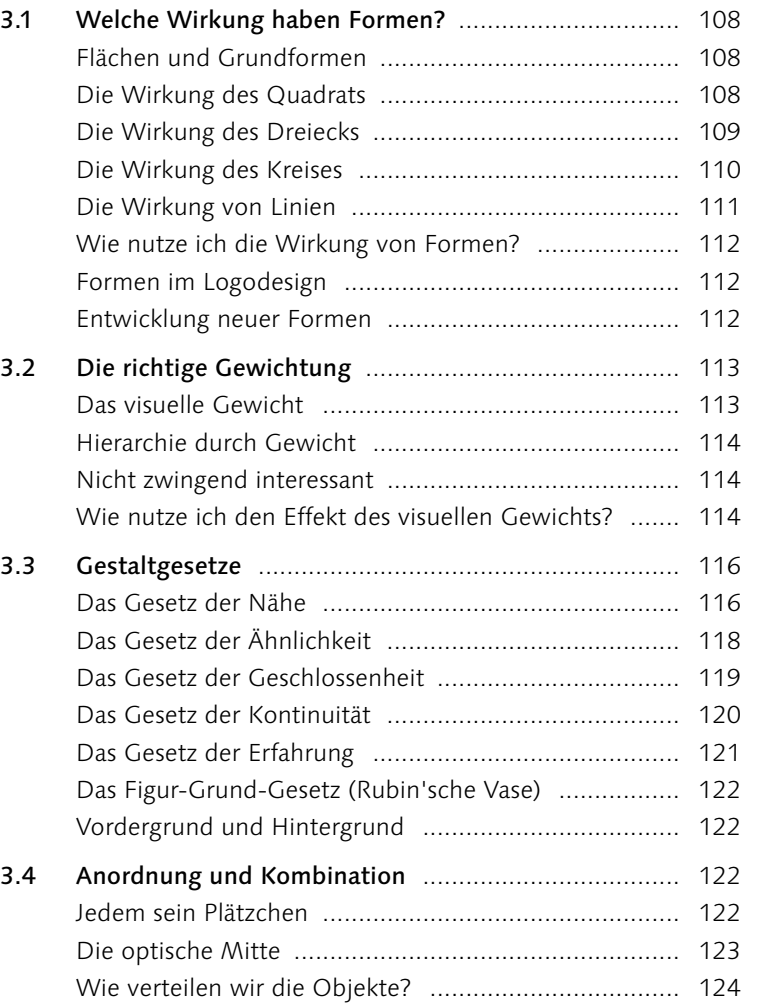

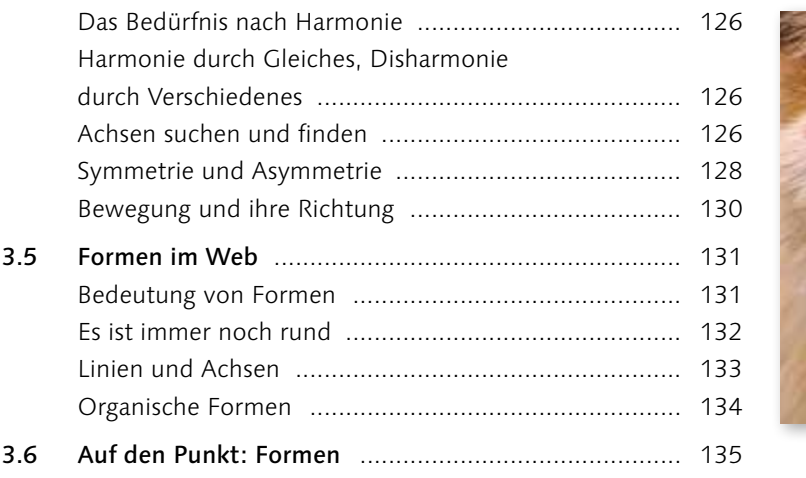

### **4 Farben**

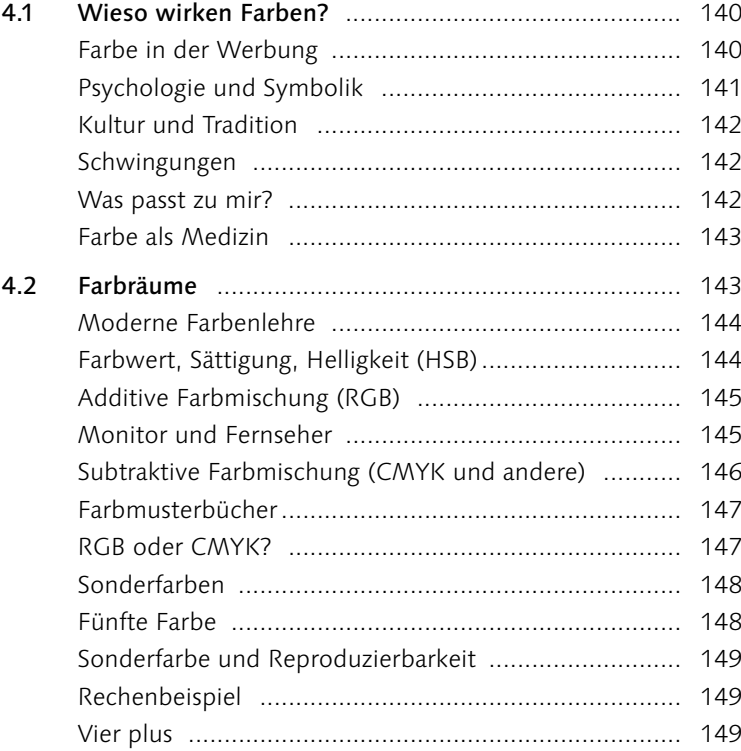

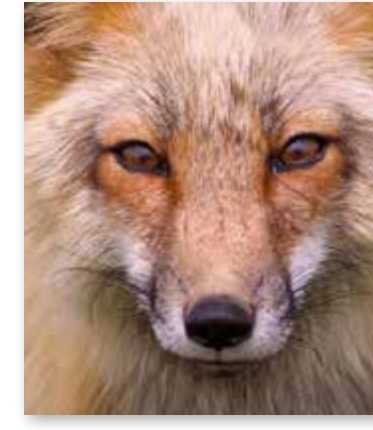

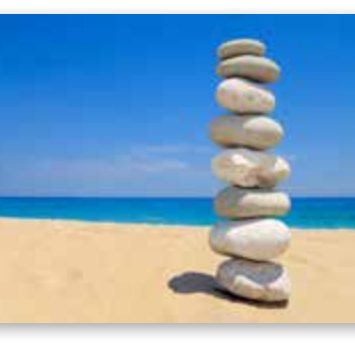

8

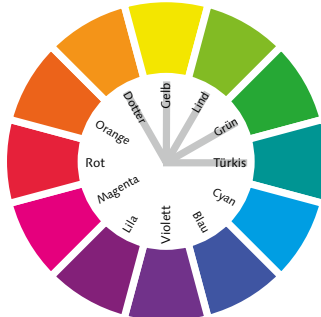

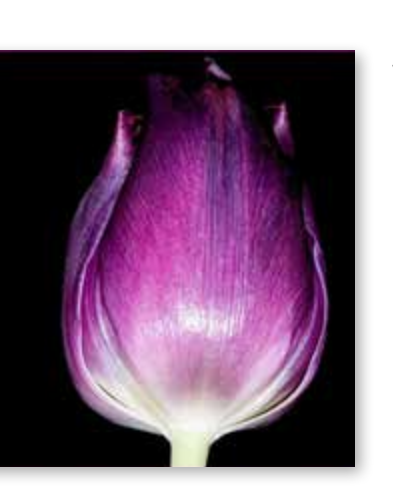

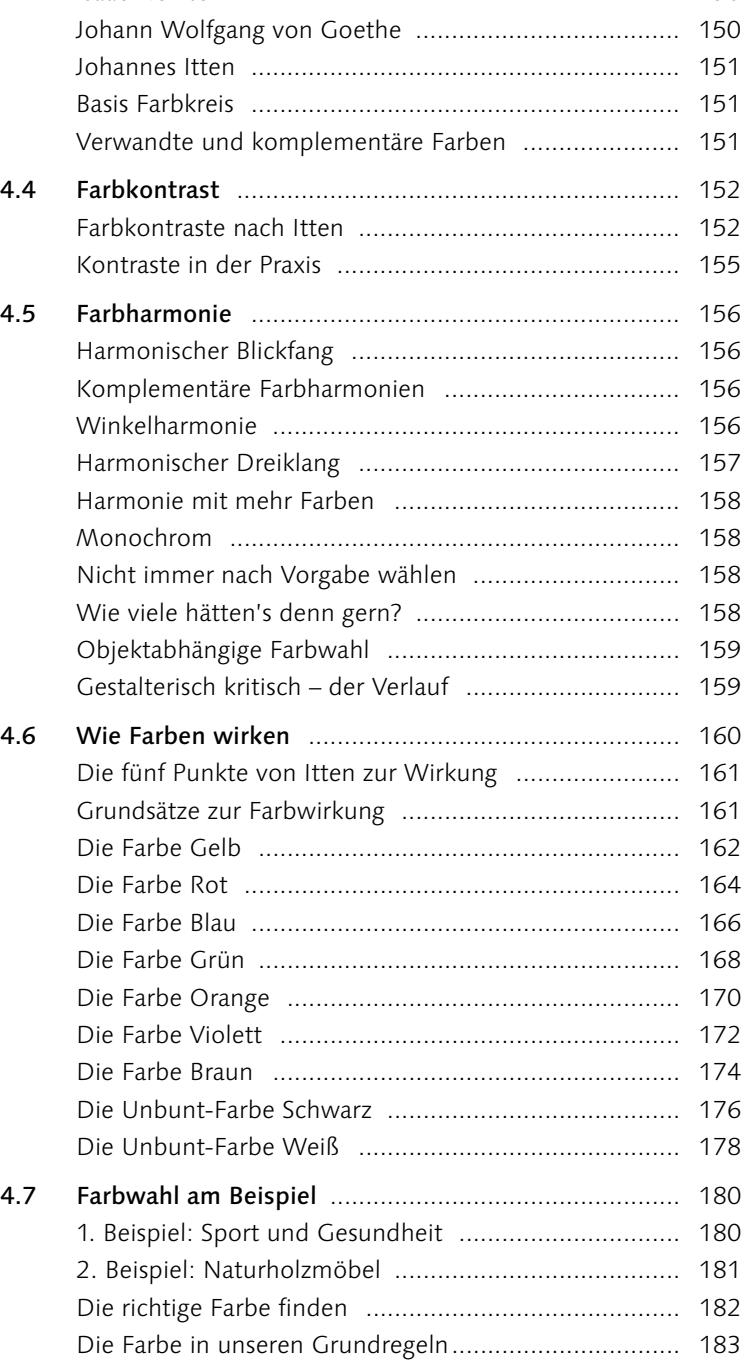

4.3 Der Farbkreis ............................................................. 150 Isaac Newton ............................................................. 150

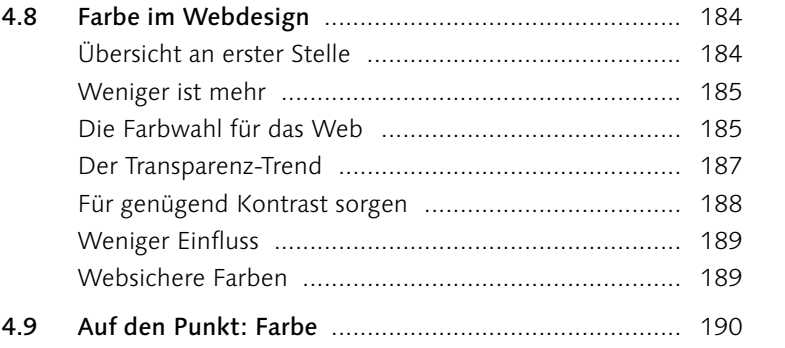

#### **5 Bilder**

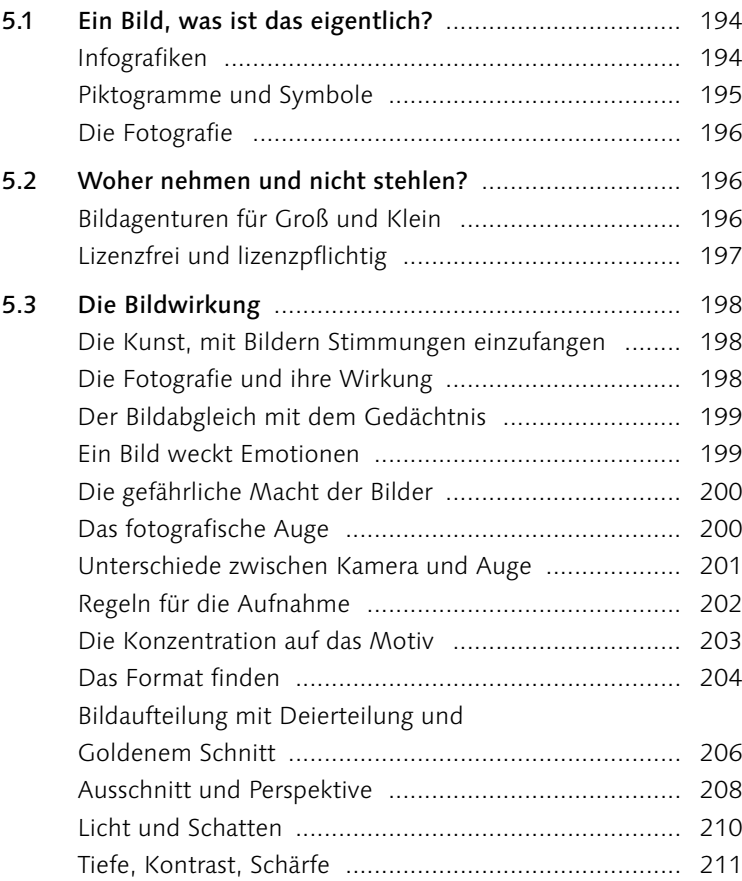

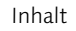

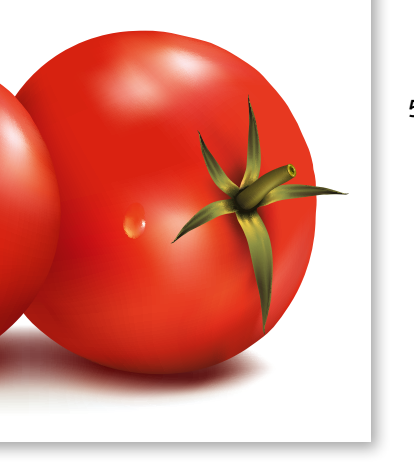

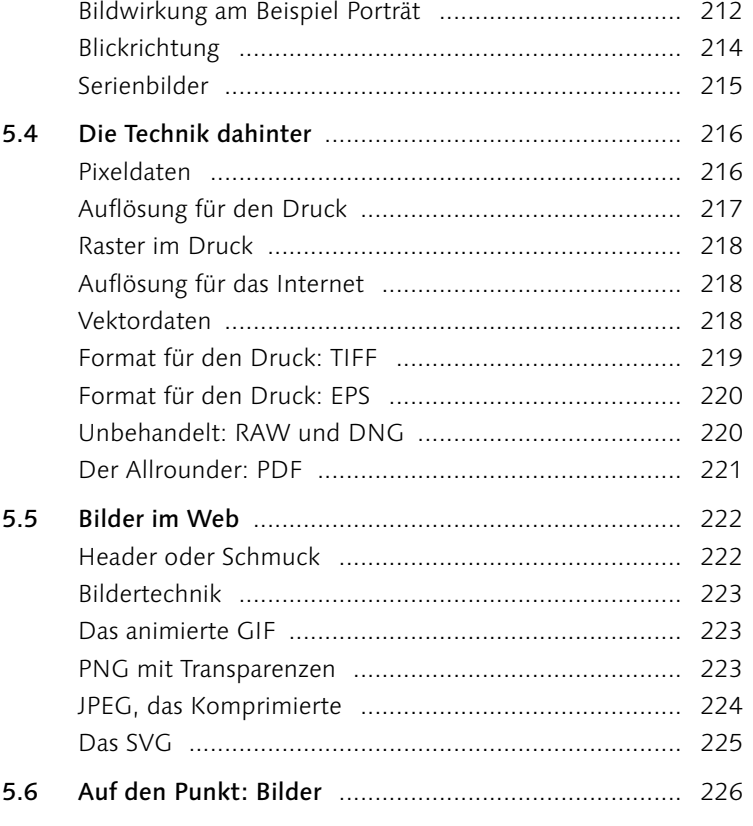

### **6 Schrift**

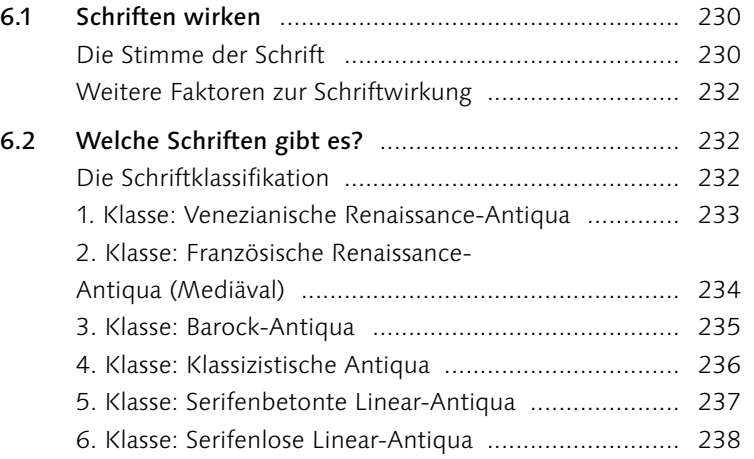

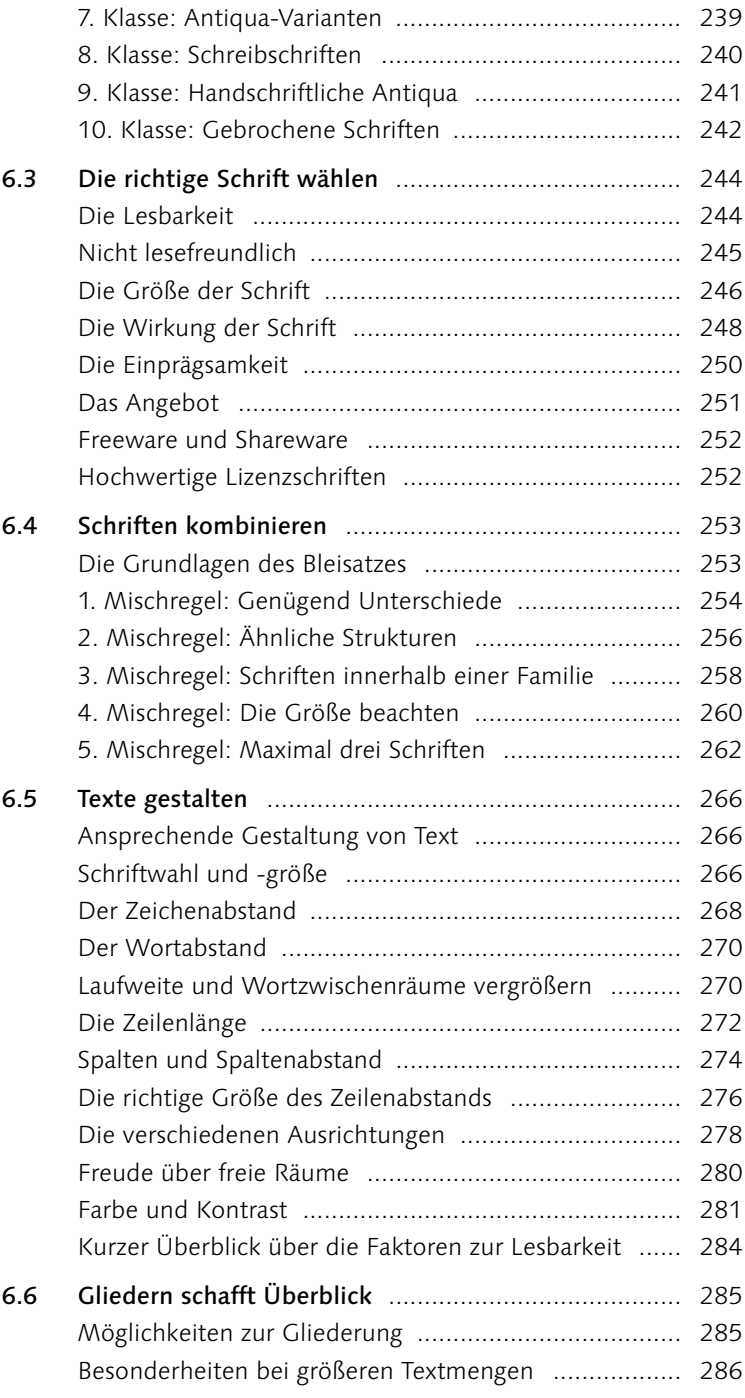

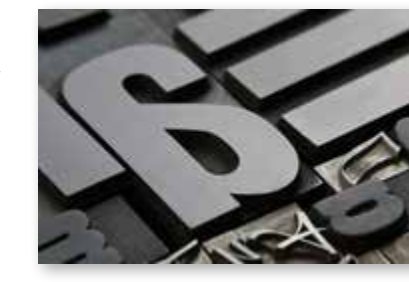

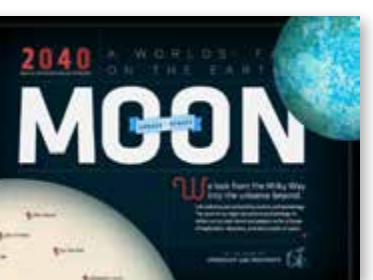

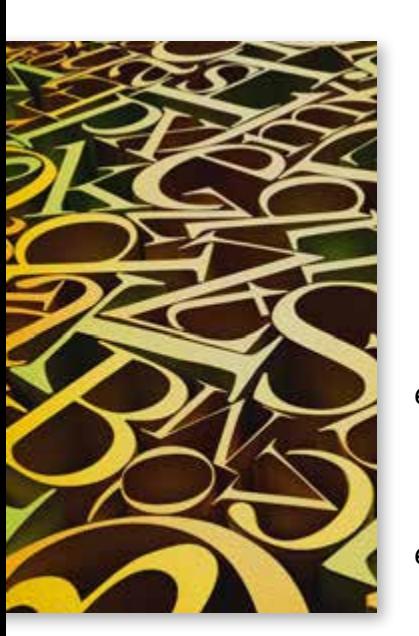

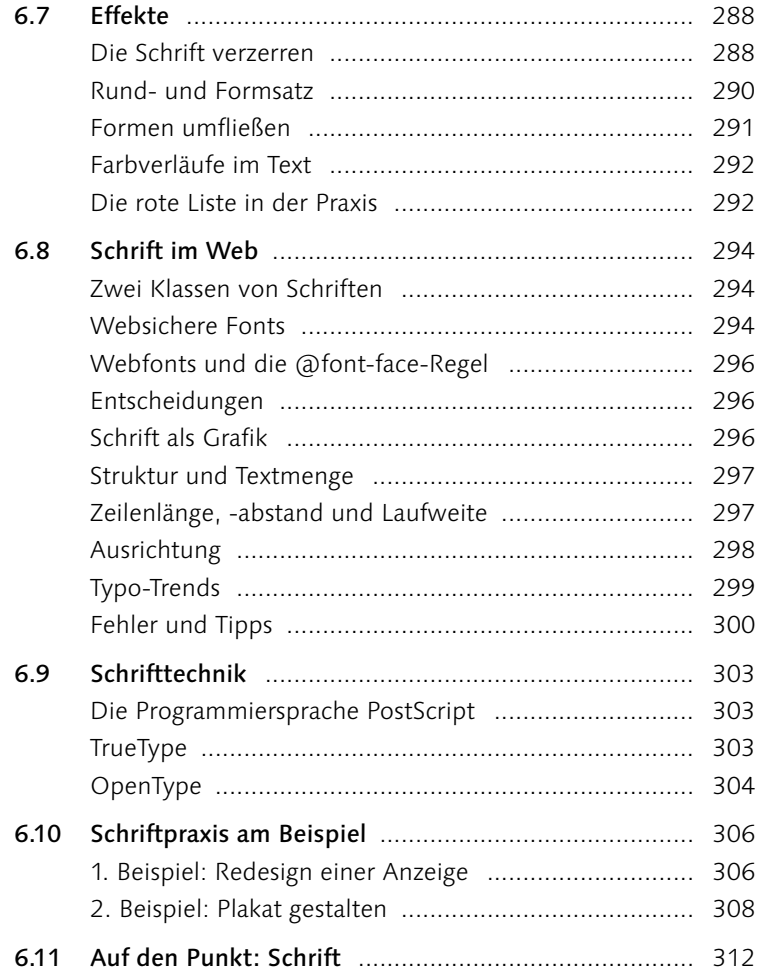

# 7 Ausgabe

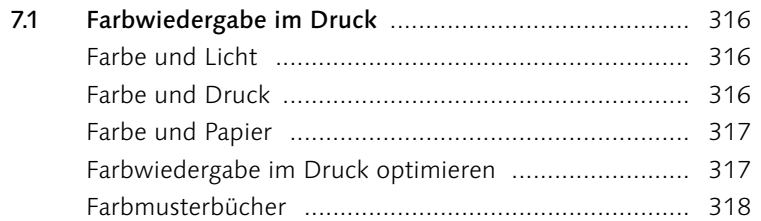

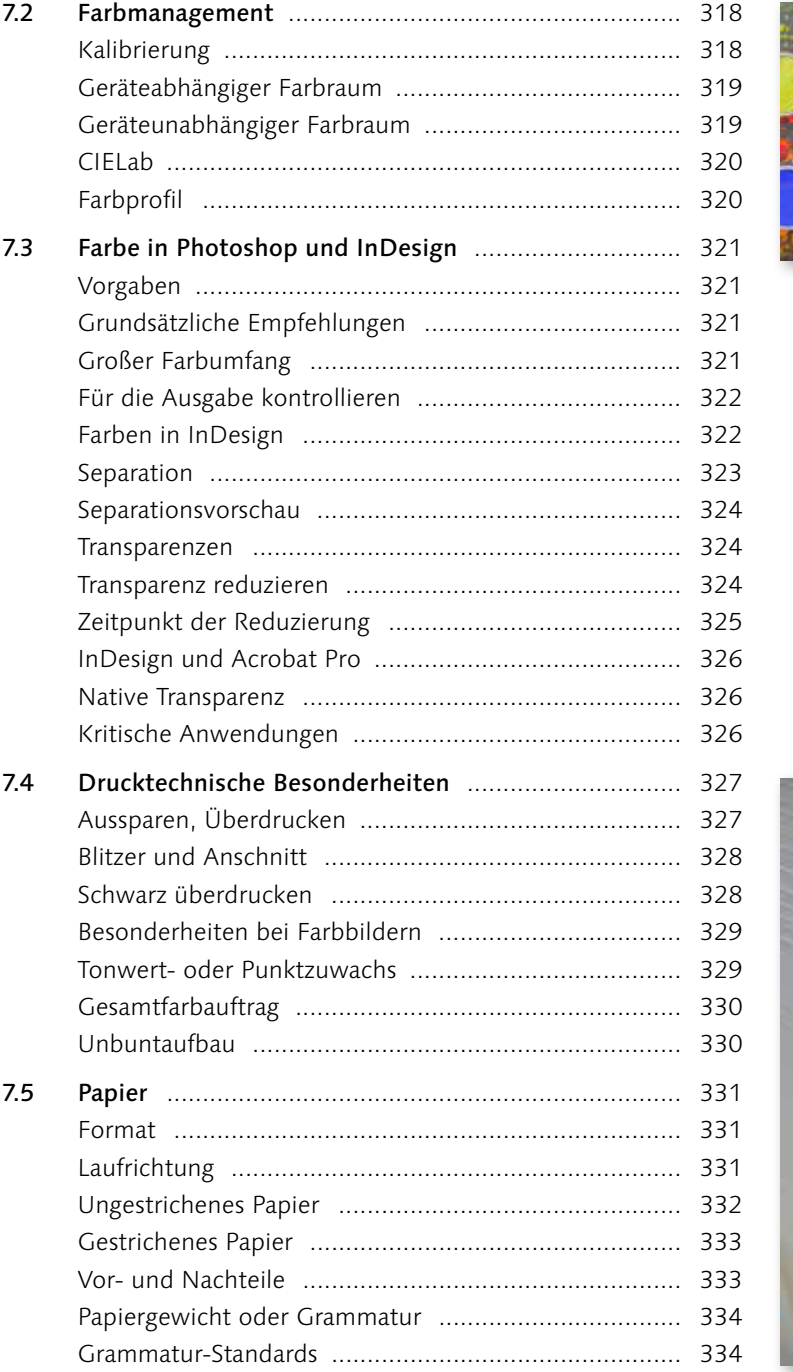

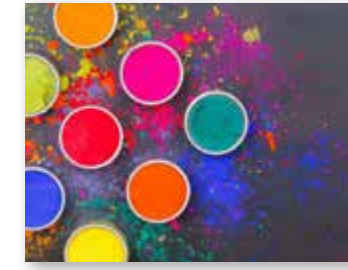

Inhalt

16

Inhalt

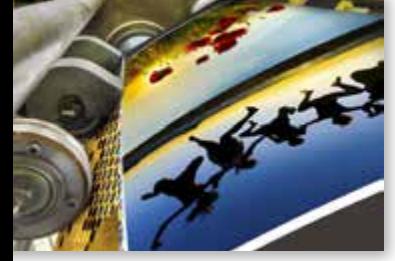

-

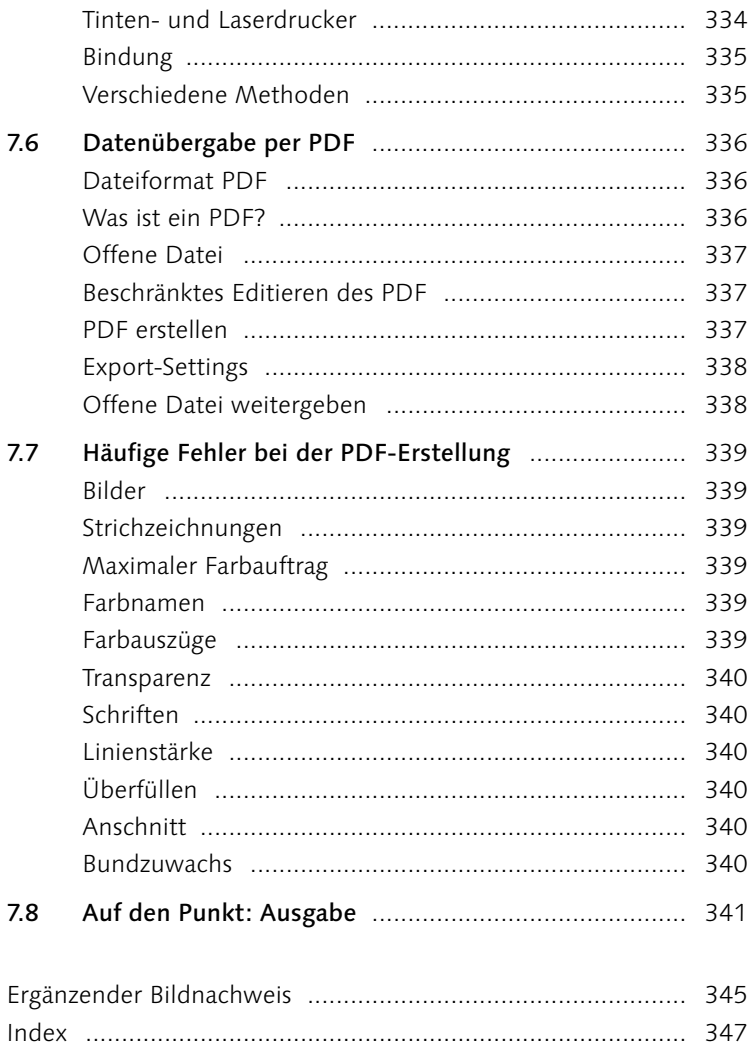

 $\overline{a}$  $\overline{a}$